# $\boldsymbol{A}$ Pedestrian Approach

# to the C Programming Language

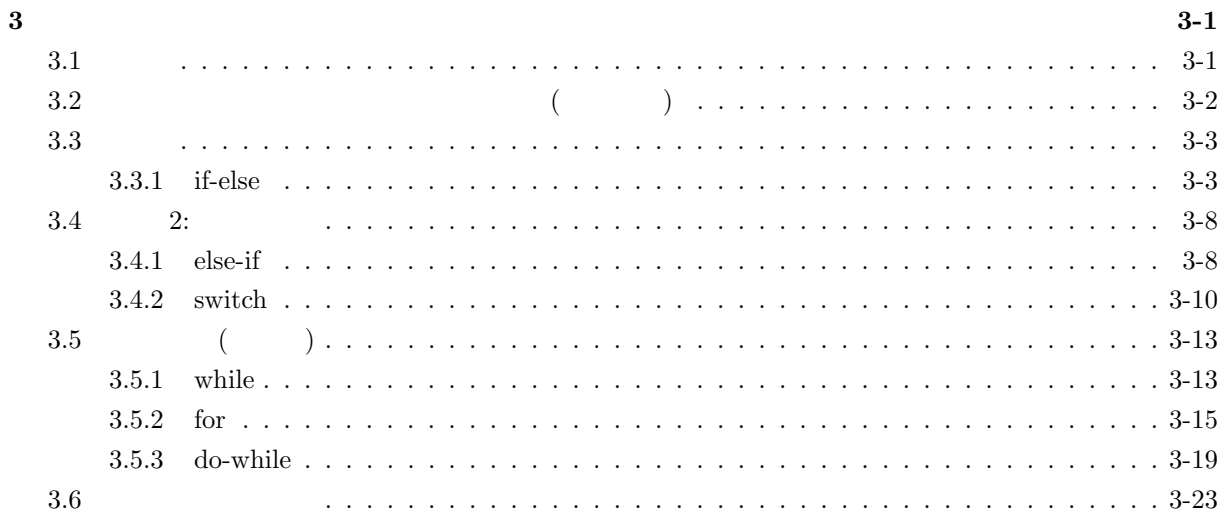

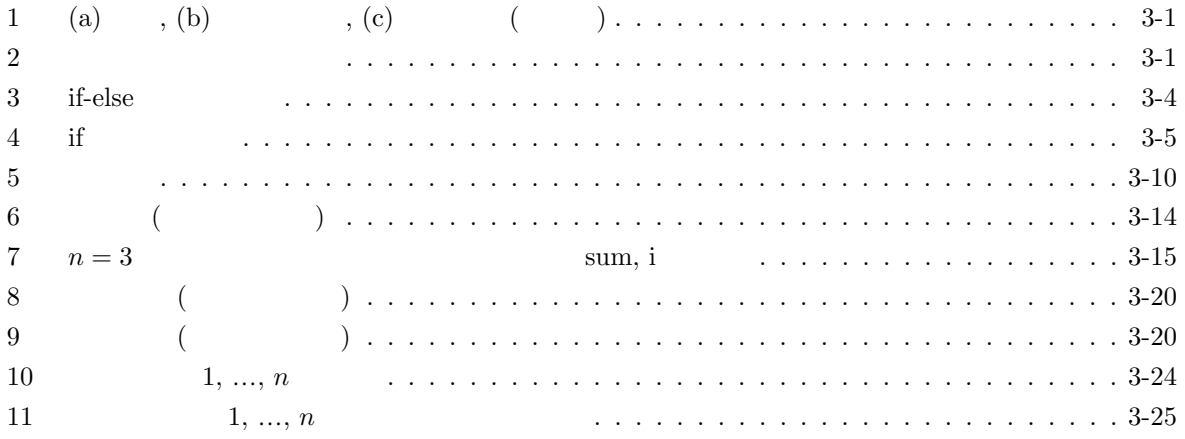

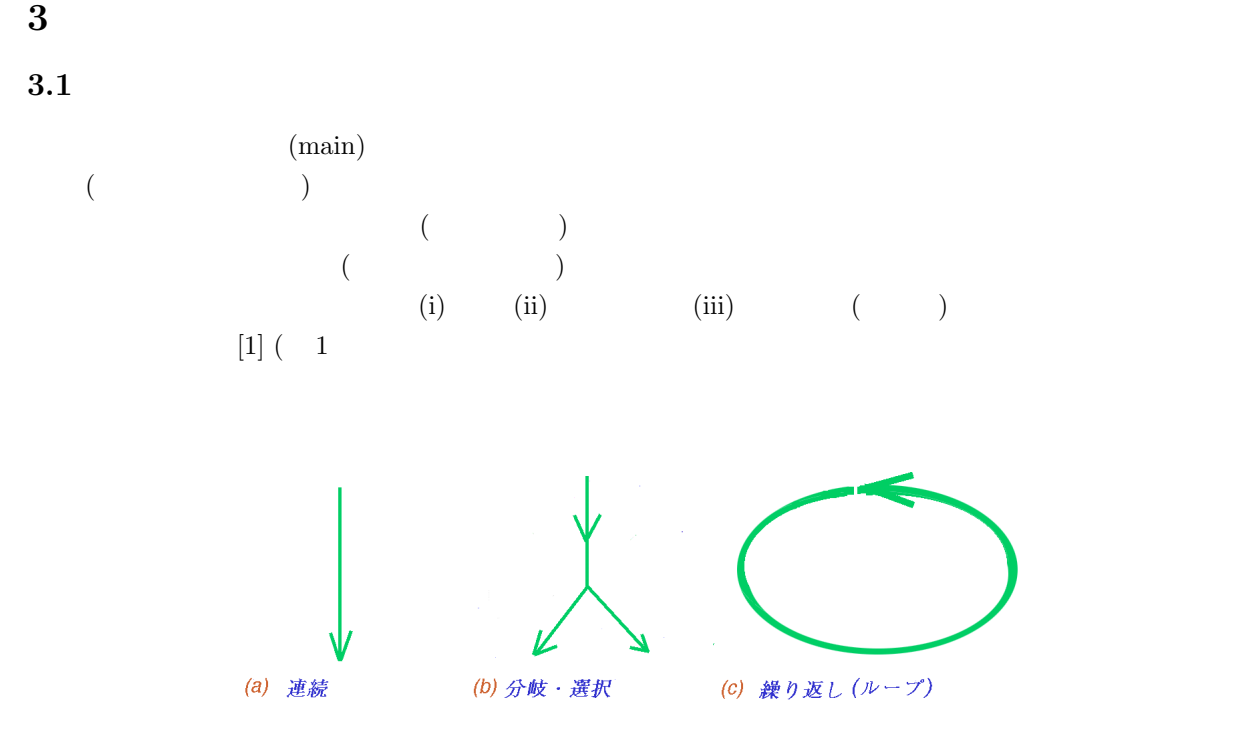

1: (a) 連続, (b) 分岐・選択, (c) 繰り返し (ループ)

 $(0, 1 \quad 2 \quad = 1$ bit  $(0, 1, 2)$  $= 1 \text{ qubit}[\text{quantum bit}]$  $[2, 3, 4]$ 

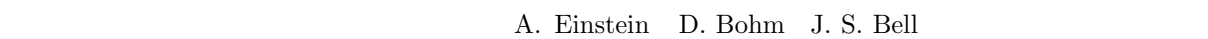

 $[5]$ 

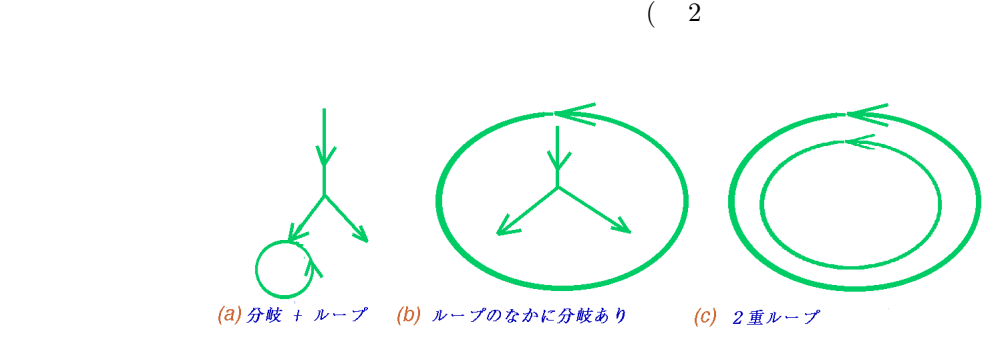

 $(i)$   $(ii)$   $(iii)$   $(iii)$   $(iii)$ 

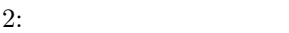

**3.2** プログラムの流れを制御する基本要素 **(**枠組のみ**)**

(ii)  $(iii)$  (iii)  $(2i)$   $(iii)$   $(3i)$   $(c)$  $(7, 8, 9)$ 

[ ] if if ( ) { 文; }  $*$  $2$ [ ] else-if if ( 1) { 1; } else if ( 2) { 2; } else { n; }  $3$ [ ] while while ( ) { ; }  $*$ [ ] do-while do { 文; } while ( ); [ ] if-else if ( 1) { 1; } else { 2; } \*else [ ] [ ] switch switch ( ) { case 1: 1; break; case 2: 2; break; default: n; break; } [ ] for for ( 1; 2; 3) { ; }  $*$ 1; while ( 2) { ; 3; }

```
3.3 分岐
```
**3.3.1 if-else**

```
if ( ){
         1;
  }
  else
  {
         2;
  }
if ( ) 1 true) 1 1 false)
      のときには、if ブロック ( { } ) には入らず、else ブロックのほうに進み、「文 2」を実行する。ここで、
        1 0 1 0 1 0
ク中の「文」は、それぞれ、ひとつのこともある (単文)。また、複数の文から成る場合もある (複文)
                         (boolean)
         (0) (11, 13]
       )1
        (absolute value) (3) [8]/* abs1.c */#include <stdio.h>
main()
{
   int a, b;
   printf(" a \lambda_n");
   printf(" a a: ");scanf("%d", &a);
   if (a < 0) /* a */
   {
        b = - a;}
   else /* a */
   {
        b = a;}
   printf("| a | = \sqrt{d} \ln", b);
}
```
 $3:$  if-else

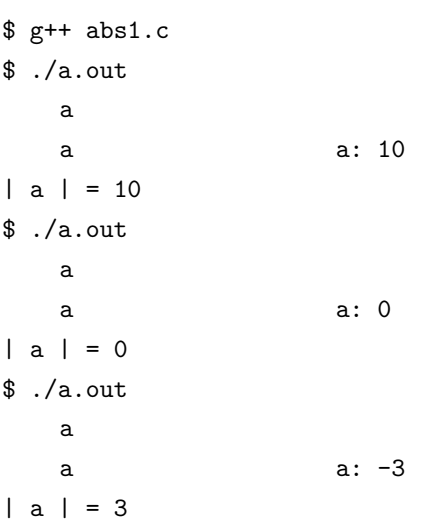

\*\*\*\*\*\*\*\*\*\*\*\*\*\*\*\*\*\*\*\*\*\*\*\*\*\*\*\*\*

**else** 

else  $[8]$  ( 4  $)$ 1a  $/*$  abs2.c  $*/$ #include <stdio.h> main() { int a; printf("  $a \lambda_n$ "); printf(" a  $a: ");$ scanf("%d", &a); if  $(a < 0)$ {  $a = - a;$ 

```
}
     printf("| a | = %d\n", a);
}
```

```
4: if
```

```
1 \sim abs, labs \sim\texttt{fabs} \quad \quad \texttt{[14]} \quad \quad \texttt{\$4}\text{if-else}
```
 $($   $5 \t3 \t2$ 2

```
/* saikoro1.c */
```

```
#include <stdio.h>
main()
{
 int a, b, c;
 printf("\qquad");
```
scanf("%d %d", &a, &b); /\*  $*$ 

```
c = a + b; /* */
```

```
if ((c \t% 2) == 0) /* */
{
 printf("%d, %d \ln", a, b);
}
else /* */{
 printf("%d, %d \infty, a, b);
}
```
\$ g++ saikoro1.c

\$ ./a.out

実行例

}

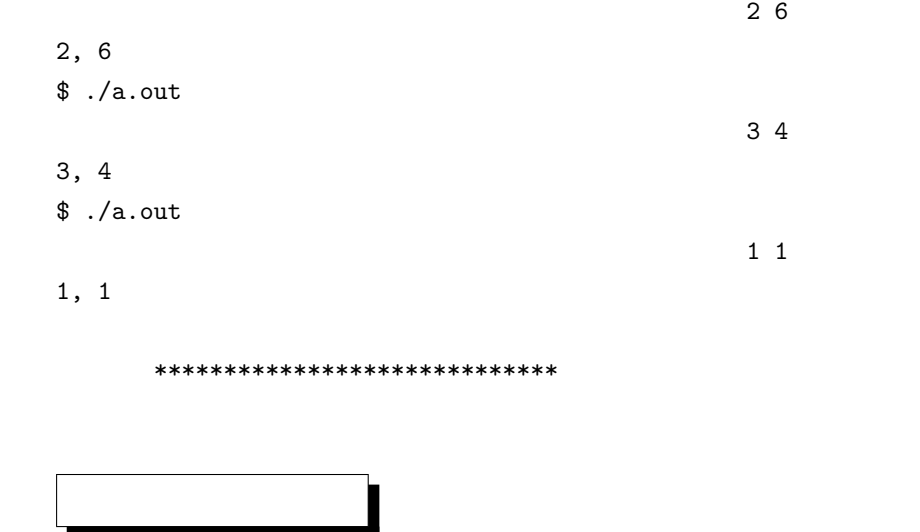

 $[7, 8, 9]$ 

### (Arithmetic Operators)

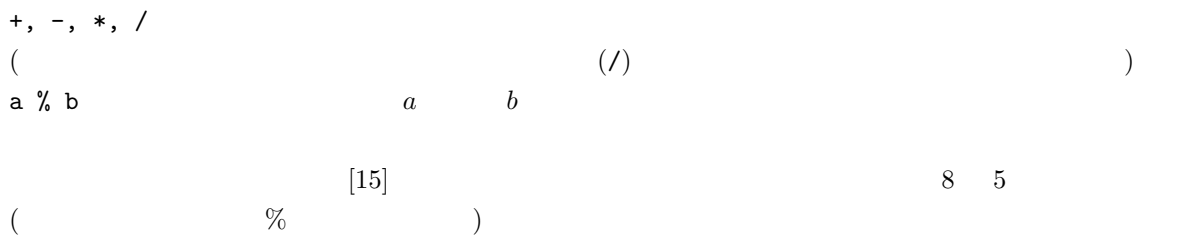

### (Relational and Equality Operators)

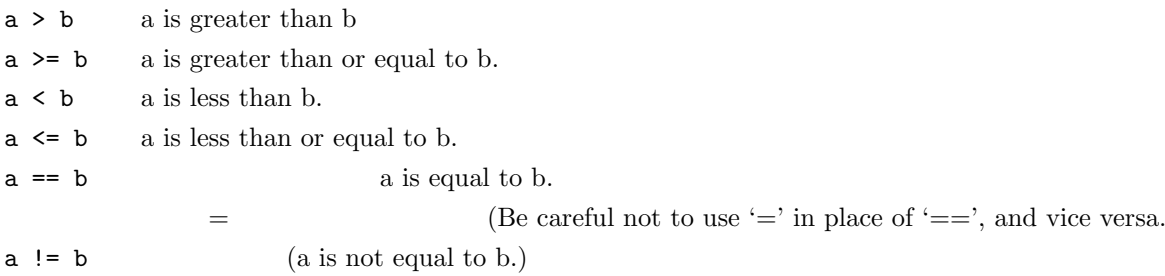

### (Logical Operators)

$$
\mathop{!} a
$$

logical negation)

 $(a == b)$  &  $(c == d)$  (logical AND)  $(a == b)$  ||  $(c == d)$  (logical OR)

if (nest)

 $[7]$  and  $10$  20  $\pm 0.20$ 

# 3

```
/* multiple.c */
#include <stdio.h>
main()
   int number;
   printf("
(Enter a positive integer.)\n");
   scanf("%d", &number);
   if ((number % 2) == 0)
     if ((number % 3) == 0)
     printf("6 (The integer is divided by 6.)");
$ g++ multiple.c
                       (Enter a positive integer.)
```
# {

```
$ ./a.out
12
6 (The integer is divided by 6.)
$ ./a.out
                         (Enter a positive integer.)
10
        (The integer is odd.)
$ ./a.out
                         (Enter a positive integer.)
15
$ ./a.out
                         (Enter a positive integer.)
20
         (The integer is odd.)
```

```
********************************
```
if  $(\text{number } \% 2) == 0)$ 

```
{
    if (\text{number } % 3) == 0){
     printf("6 (The integer is divided by 6.)");
    }
    }
   else
    {
    printf(" (The integer is odd.)\n\\n";}
            というように、『{』、『}』をつかってブロックをつくって、else がひとつめの if に対応することを明確にす
るとよい。また、ブロック内の文がひとつのときでも、『{』、『}』をつかっておけば、この種の混乱を未然
                 [7, 8]3.4 2:
3.4.1 else-if
if ( 1)
{
            1;
}
else if ( 2)
{
             2;
}
else
{
             n;
}
if-else to the condition of the set of the set of the set of the set of the set of the set of the set of the set of the set of the set of the set of the set of the set of the set of the set of the set of the set of the set
\begin{array}{ccccc}\n 1 & & 1 & & & \\
 \end{array}1 \sim (n-1)まらないときには、else ブロック内の「式 n」を実行する。
    1
/* (else-if) multiple1.c */
#include <stdio.h>
```
main()

```
{
  int a;
  printf("\langle n''\rangle;
  scanf("%d", &a);
  if ( (a % 2 == 0) & (a % 3 == 0) )
  {
    printf("%d 6 \ln", a);
  }
  else if ( (a % 2 == 0) & (a % 3 != 0) )
  {
    printf("%d 2 3 \ln", a);
  }
  else if ( (a % 2 != 0) && (a % 3 == 0) )
  {
     printf("%d 3 2 \quad \text{ln}", a);
  }
  else
  {
  printf("%d 2 3 \ln", a);
  }
}
```

```
$ g++ multiple1.c
$ ./a.out
12
12 6
$ ./a.out
15
15 3 2
$ ./a.out
20
20 2 3
$ ./a.out
23
23
23 2 3
```
\*\*\*\*\*\*\*\*\*\*\*\*\*\*\*\*\*\*\*\*\*\*\*\*\*\*\*\*\*

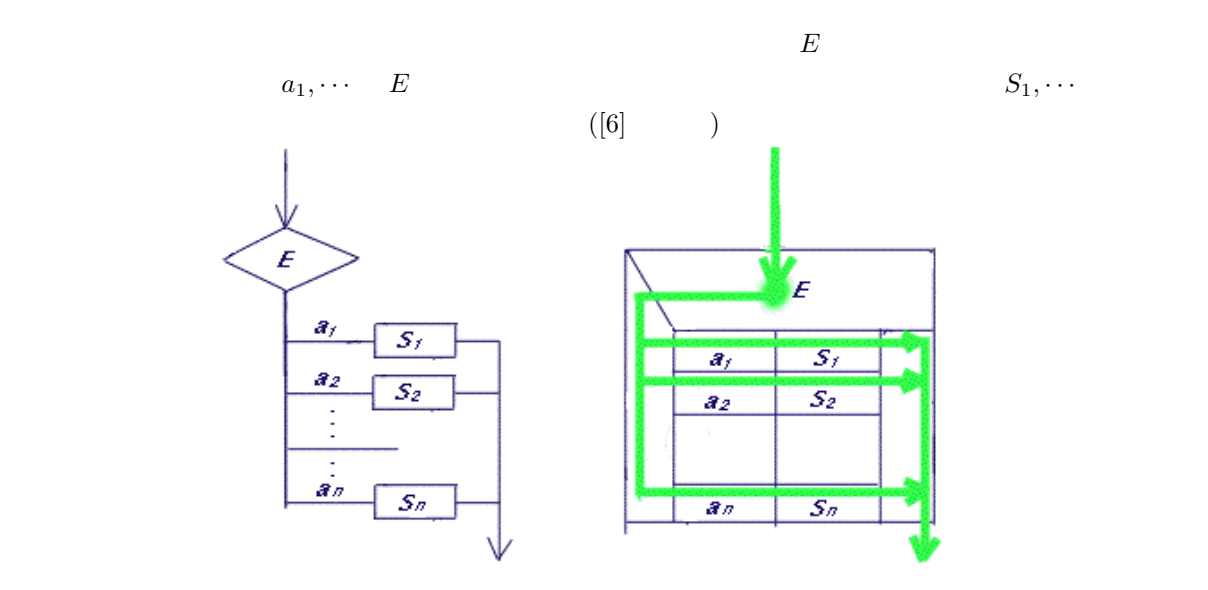

 $5:$ 

**3.4.2 switch**

```
switch ( )
{
   case 1:
      1;
    break;
   case 2:
      2;
    break;
   default:
      n;
    break;
}
```
 $s$  witch  $\alpha$ 

 $\mathop{\mathrm{switch}}$ 

2  $/*$  (switch)  $*/$ /\* multiple2.c \*/

```
#include <stdio.h>
main()
{
 int a, rem_sum;
 print(' : ");
 scanf("%d", &a);
 rem_sum = (a % 2) + 2 * (a % 3);\frac{1}{*} 2 2 \frac{2}{*} 3 \frac{1}{*}switch (rem_sum)
 {
  case 0:
    printf("%d 6 \ln", a);
   break;
  case 2:
   case 4:
   printf("%d 2 3 \ln", a);
    break;
   case 1:
   printf("%d 3 \ln", a);
    break;
  case 3:
  case 5:
    printf("%d 2 3 \ln", a);
    break;
   default:
    break;
 }
}
5\,\text{else-if} else-if \text{rem\_sum}a \frac{9}{2} 2 a \frac{9}{2} 3\boldsymbol{\lambda}\mathbf s witch \mathbf sswitch if-else [8]
 ♣ 演習問題 4 ♣
1)
```
2)

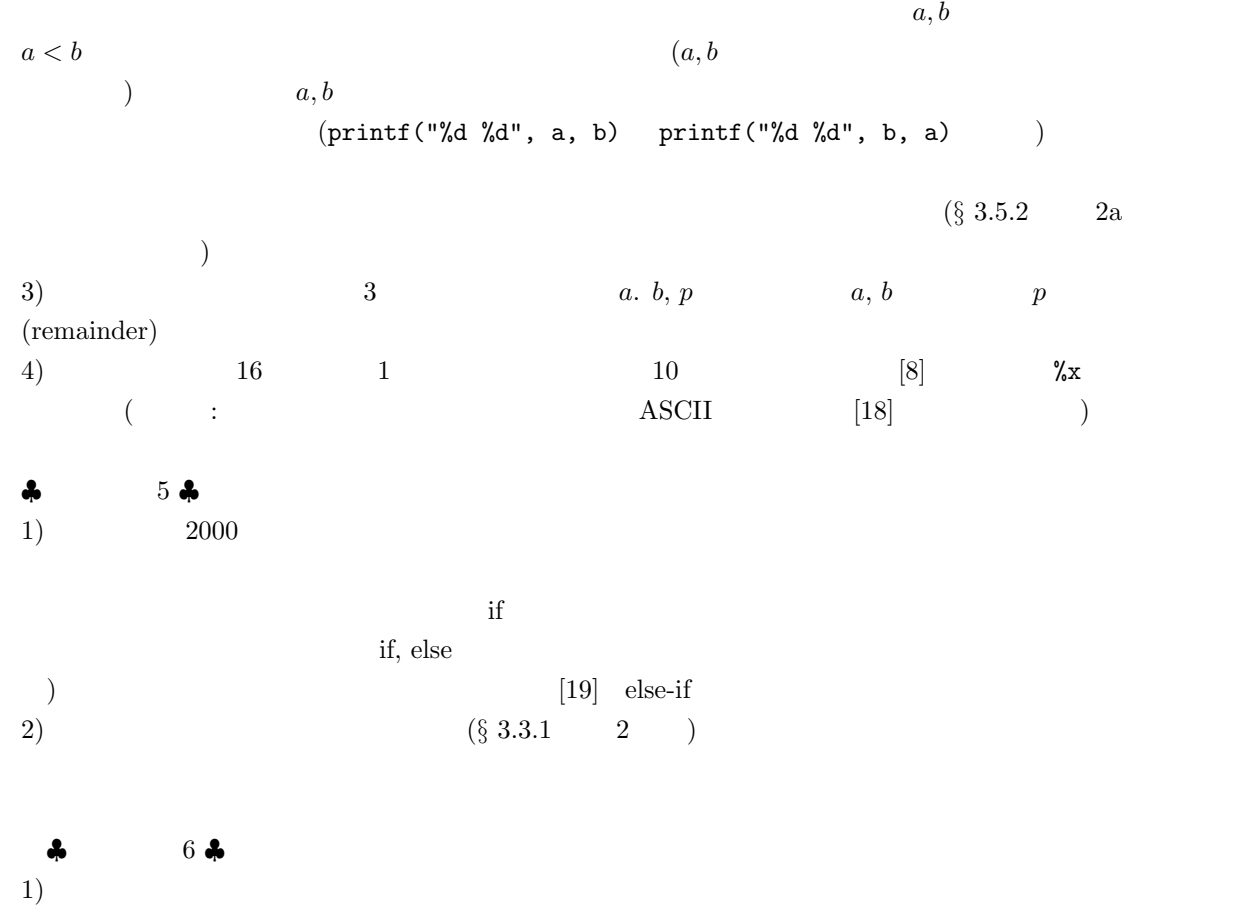

2)

 $\frac{1}{n}$   $\frac{1}{n}$  $i(i = 0, \cdots, n)$  $S_i = \overbrace{1 + 2 + \cdots + (i-1)} + i$ *Si−*<sup>1</sup>  $S_i$ (*∗*)  $S_n$  $S_i$  ( $i = 0, \dots, n$ ) ( ✄ ✂  $\mathbf{r}$  $\overline{a}$  $\overline{\text{sum}}$   $i = 1$  $i = \lceil$  $\overline{\phantom{a}}$ Ĭ. ✁ n まで (*∗*) をくりかえしもちいればよい。もちろん、カウンタ用の変数 ✄  $\overline{\phantom{a}}$  $\overline{a}$  $\iota$  $S_0 \equiv 0$  $S_1 = S_0 + 1 = 1$  $S_2 = S_1 + 2 = 3$  $S_3 = S_2 + 3 = 6$ *· · ·*  $S_i$  (*i* = 0, · · · , *n*) sum 1, 3, 6, · ·

# **3.5.1 while**

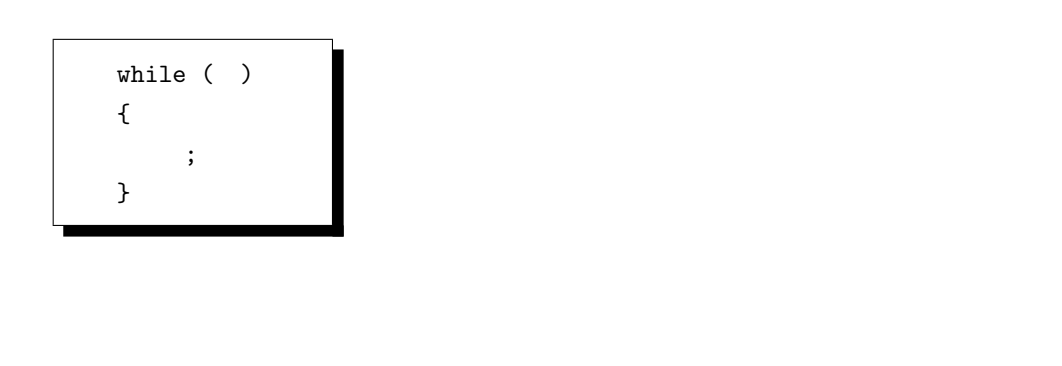

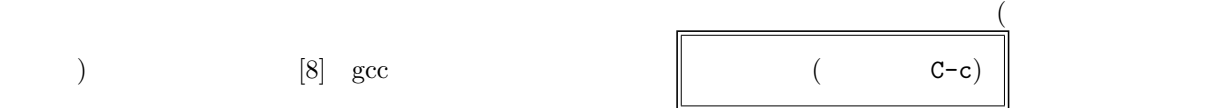

```
1
/* 1 n Ver. 1 while-loop *//* sum1.c */
#include <stdio.h>
main()
{
 int i, n; \frac{1}{x} /* \frac{1}{x} /*
 int sum = 0; /* */
 printf("1 n \in \mathbb{R}");
 printf(" n ");
 \text{scanf}("\%d", \&n); /* */*
 i = 1;while (i <= n) /* ( ) のなかの条件のもとで、以下のループをくりかえす */
 {
 sum + = i; /* sum = sum + i */
 printf("1 %d = %d\n", i, sum); /* * */
 i^{++}; /* i = i + 1; */
 }
```
}

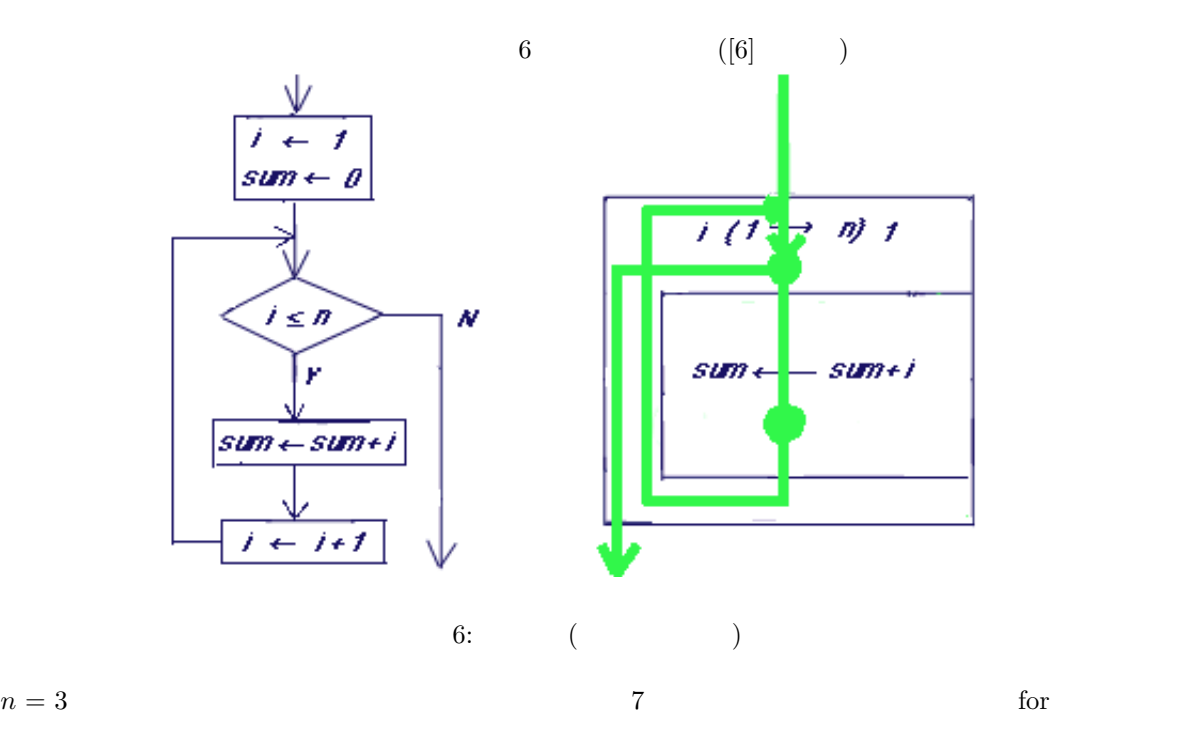

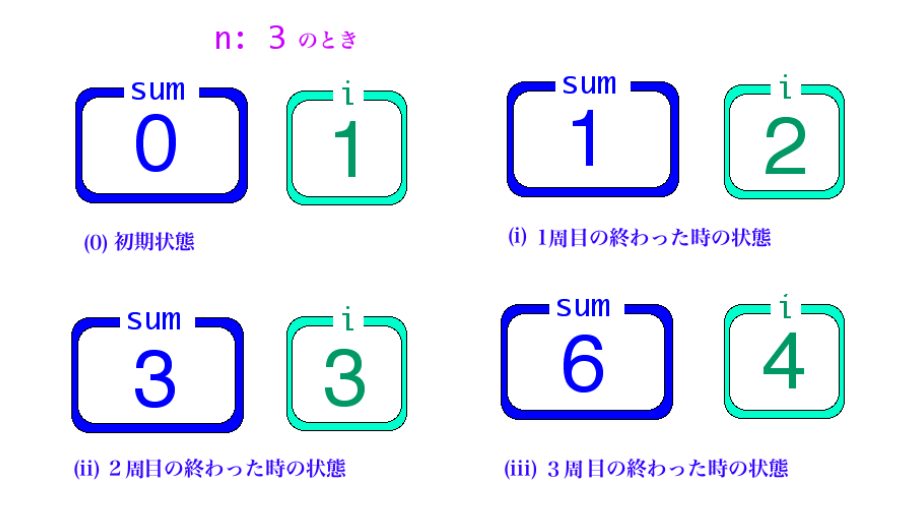

$$
7: n=3
$$

sum, i

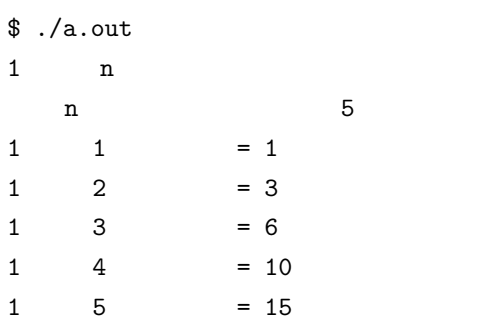

### **3.5.2 for**

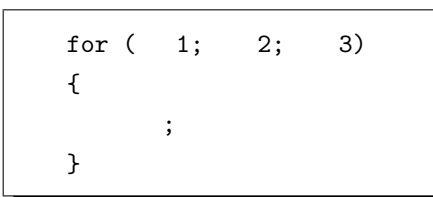

 $*$ 

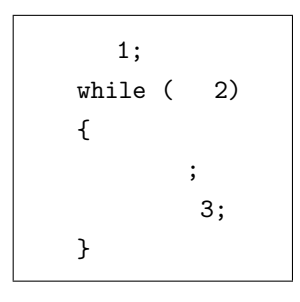

for while  $\mu$ 

 $\sim$  (8]

$$
\begin{array}{|c|} \hline \end{array}
$$

 $/* 1$  n  $Ver. 2 for-loop */$ /\* sum2.c \*/

```
#include <stdio.h>
```
# main()

```
{
 int i, n; \qquad /* \qquad */
 int sum = 0; /* *printf("1 n");
 printf(" n ");
 \texttt{scanf("%d",\,\, \&n);\quad \textit{/*}}\qquad \qquad \textit{ */}for (i = 1; i <= n; i++) /* ( ) のなかの条件のもとで、以下のループをくりかえす */
 {
 sum + = i; /* sum = sum + i */}
 printf("1 %d = %d\n", n, sum); /* \qquad */
}
```
 $$ g++ sum2.c$ \$ ./a.out  $1\qquad\qquad$  n n  $5$  $1 5 = 15$  $1$  while  $2$  for printf 1  $(for$  while  $)[8]$ 

for  $\sum_{i=1}^{\infty}$ 

```
while while
                                     ∗ ∗ ∗ ∗ ∗ ∗ ∗ ∗ ∗ ∗ ∗∗
1 \t2 i
\begin{array}{ccc} 1 & 2 & \text{sum} & \text{sum} & \text{max} & \text{max} & \text{max} & \text{max} & \text{max} & \text{max} & \text{max} & \text{sum i i i
  し、くりかえしのプログラムでも、ループの周回に応じて、ものは、ループの周回に応じて、ものは
きされるときは、すこし注意を要する。以下の例で調べてみよう。
      2a
\{(a_i, b_i)\}\ [21]
                           \sqrt{ }\bigg)\overline{a}a_1 = b_1 = 1a_{i+1} = a_i + 2b_ib_{i+1} = a_i + b_i(♡)
{u_i} ({u_i} \equiv a_i^2 - 2b_i^2) and \overline{a}/* pell1.c */
#include <stdio.h>
main()
{
   int i, n; /* i: n: */int a = 1, b = 1; /* a(i), b(i) a(1)= b(1) = 1 */
   int temp; /* a */int u ; /* u(i) a(i)^2 - 2 * b(i)^2 */
   printf("\langle n'' \rangle;
   printf("a(1) = b(1) = 1\ln");
   printf("a(i + 1) = a(i) + 2 * b(i)\n");
   printf("b(i + 1) = a(i) + b(i)\n");
   printf(" i =1 n \ln");
   printf(" u(i) a(i)^2 - 2 * b(i)^2 \langle n" \rangle;
   print(f("n
");
   scanf("%d", &n);
   printf("\n i\t\t (a(i), b(i)) \t u(i)\n");
   printf("=======================");
   printf("========================\n");
```

```
printf(" 1\t ( 1, 1) \t -1\n"); /* n = 1 */for (i = 2; i \le n; i++) \neq n \ge 2 */
  {
    temp = a; /* a */
    a = a + 2 * b; /* a */
    b = temp + b; /* temp a */
    u = a * a - 2 * b * b;printf("%3d\t (%10d, %10d)\t %3d\n", i, a, b, u);
 }
}
実行例
$ ./a.out
a(1) = b(1) = 1a(i + 1) = a(i) + 2 * b(i)b(i + 1) = a(i) + b(i)i =1 n
  u(i) a(i)^2 - 2 * b(i)^2
n 13i (a(i), b(i)) u(i)==============================================
 1 (1, 1) -12 ( 3, 2) 1
 3(7, 5) -14 ( 17, 12) 1
 5(41, 29) -16 ( 99, 70) 1
 7 ( 239, 169) -1
 8 ( 577, 408) 1
 9 ( 1393, 985) -1
10 ( 3363, 2378) 1
11 ( 8119, 5741) -1
12 ( 19601, 13860) 1
13 ( 47321, 33461) -1
```
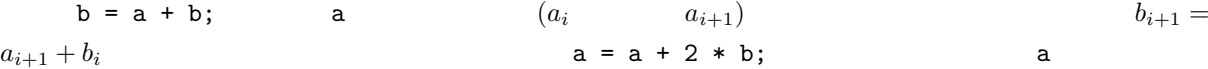

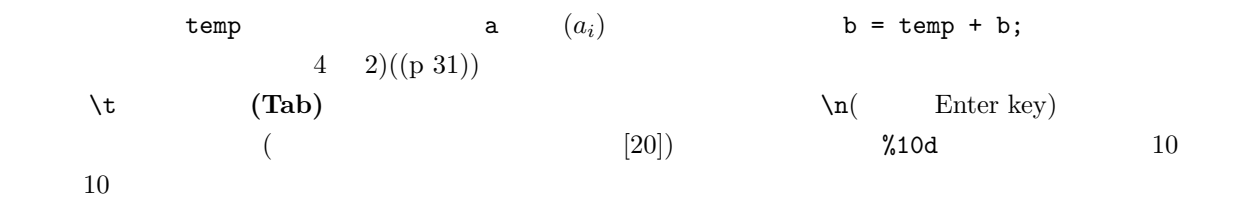

$$
\begin{array}{ll}\n(\heartsuit) & \{a_i\}, \{b_i\} & a_i^2 - 2b_i^2 = \pm 1 \\
(x, y) = (\{a_i\}, \{b_i\}) & x^2 - 2y^2 = \pm 1 & \\
x^2 - 2y^2 = \pm 1 & (\heartsuit) & (x, y) = (a_1, b_1), (a_2, b_2), (a_3, b_3), \cdots \\
 & [21, 22] & (15) \\
 & \text{(OpenOffice} \quad \text{Calc} & \text{Excel}\n\end{array}
$$

## **3.5.3 do-while**

do { 文; } while ( );

while  $\mathbb{R}^n$ 

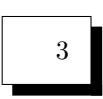

```
/* char_counter1.c */
#include <stdio.h>
main()
{
 char key; /* */
 int n = 0; /* */* もちろん、はじめはゼロ個である。 */
 printf("\langle");
 printf("q' \n");
 do
 {
   printf("n = \sqrt[n]{d\pi}, n); /* */
   scanf("%1s", &key); /* \frac{1}{2} %1s */
```
 $n++;$  /\*  $*$ } while (key  $!= 'q')$ ; printf(" $\langle n''\rangle$ ; printf(" $q'$  'q'  $\mathcal{A}$  ' $\mathcal{A}$  ' $\mathcal{A}$  ' $\mathcal{A}$  ' $\mathcal{A}$  ' $\mathcal{A}$  ' $\mathcal{A}$  ' $\mathcal{A}$  ' $\mathcal{A}$ ', n - 1); }  $%1s$  $\%c$  scanf (Enter key )  $[7]$ 8: ( )  $8$  do-while  $8$  (  $\overline{\text{MS}}$  $($  [6]  $)$  $\leftarrow$  0  $\boldsymbol{B}$ key ← 標準入力 文字gではない key († Aor Y<br>2740000 n 朰 复笔出力  $n \leftarrow n + t$ Y 『 を提準出力 ← 資準入力 key key ← 優華入力  $n \leftarrow n + 1$ 

9:  $($  )

 $\mathbf{while}$ 

することに気をつけよう。また、前ページ図 9 に、while でのプログラムの流れの図がある。

3, 3a  
\n
$$
key != 'q'
$$
  
\n1 n  
\n(1, 2) (2a)

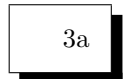

```
/* char_counter2.c */
#include <stdio.h>
main()
{
 char key; /* */
  int n; /* */
 printf("\langle");
 printf(" q' \langle n" \rangle;
 scanf("%1s", &key);
 n = 1; /* 1 */
 while (key != 'q'){
    printf("n = %d\n", n); /* 現在の総文字数。 */
    scanf("%1s", &key);
    n++;
  }
 printf("q' 'q' \mathcal{A} '\mathcal{A} \n", n);
 printf("\langle n'' \rangle;
}
```
*♣* 演習問題 7 *♣*

 $n, r, p$  (10  $)$ 1)1 *n* 2  $2n$  $3)n$  *r*  $4)n$  *r* 5)(i)3  $n$ 

 $(ii)p \quad 5$  $(iii)p$  *n*  $h \t 10^{h+1} > n \ge 10^h$  *h h*  $7)$ *n p*  $p^{h+1} > n \geq p^h$  *h h*  $8)$ *n*  $1 + 3 + \cdots + (2 \cdot p - 1) = p^2$  $2\overline{ }$ 9) Fibonacci  $\{f_n\} = \{1, 1, 2, 3, 5, 8, 13, \cdots\}$  *n*  $\{f_n\}$  2 { $f_n$ }  $f_n = f_{n-1} + f_{n-2}$  (Linux  $\S 5.3.3$  ( )  $)$  $\mathbf{u}_i = \begin{pmatrix} f_i \\ f_{i-1} \end{pmatrix}$  { $f_n$ }  $\mathbf{u}_i \quad \mathbf{u}_{i-1} \quad (\quad \text{a} \quad \text{b}) \quad \mathbf{u}_i = \mathsf{A} \mathbf{u}_{i-1} \quad (\quad \text{b} \quad \text{c} \times \text{c}$ ) examples a control  $\alpha$  is the control of  $\alpha$  and  $\alpha$  is the control of  $\alpha$  $($   $2a$   $)$ 10)  $x$   $\lfloor x \rfloor$  $x = 2.71828$  $\vert x \vert = 2$  $n = 3.141592$  $: \lfloor x \rfloor = 3$  $\lfloor x \rfloor = x$   $x \ge 0$   $\lfloor x \rfloor$   $\lfloor -3.141592 \rfloor = -4$   $x \ge 0$ *<i><u></u>*</del>*<i><u></u></u>***</del><b>***<i>z***<sub></sub>**</sub>*<i>z***<sub></sub>**</sup>*<i>z***<sub></sub>***z***<sub></sub>***<b><i><i>z***<sub></sub>***z***<sub></sub>***<b><i><i>z***<sub></sub>***z***<sub></sub>***z***<sub></sub>***z***<sub></sub>***z***<sub>***z***</sub>***<i>z***<sub></sub></del>***z***<sub>***z***</sub>***<i>z***<sub>***z***</sub>***<i>z***<sub>***z***</sub>***<i>z***<sub>***z***</sub>***<i>z***</sup>** 号に、天井記号 *⌈x⌉*(= *x* を越える最小の整数) がある。これらをあたえる関数 *⌊x⌋*、および *⌈x⌉* はライブラ  $(\S 4.4.1.$ 

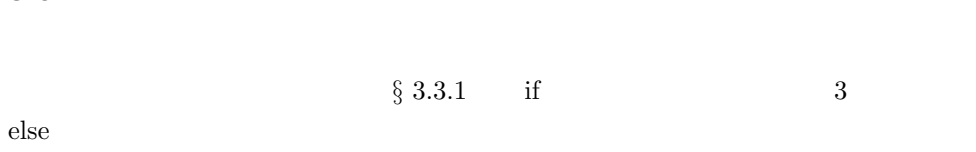

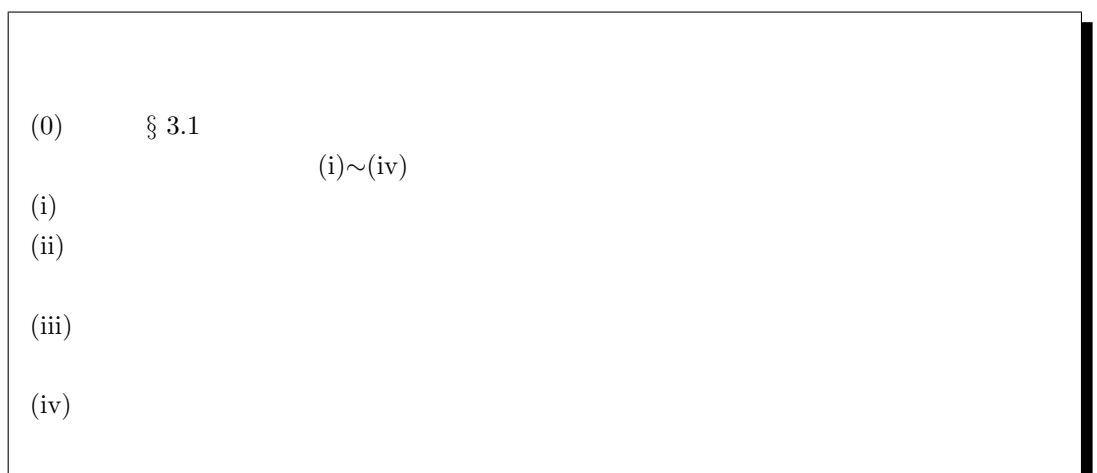

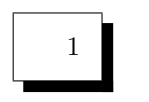

 $n \hspace{1cm} 1 \hspace{1cm} n$ 

 $/*$  diag1.c  $*/$ /\* 1  $\cdots$  n  $\cdots$ /\* 2重ループをつかう。まず、下方向 (i-方向) の動きに外側のループを  $\begin{array}{cccc} \text{i} & & & \\ \end{array} \qquad \qquad (\begin{matrix} j- & \\ \end{matrix})$ ループを設定する。この 2 重ループのなかで、印字場所が対角線上にない場合は、  $(i j )$  $\begin{array}{ccc} & {\bf i} & & \\ & {\bf i} - & & \end{array}$ i- $\frac{1}{\sqrt{2}}$  $i-$ 

#include <stdio.h> main() { int i, j, n; printf("1  $n \in \mathbb{R}$ );

3-23

```
printf("n :");
 scanf("%d", &n);
 for (i = 1; i <= n; i++) /* i-方向 (下方、「行」方向) に進む */
  {
   for (j = 1; j \le i; j++) /* j^- ( ) */
   {
     if (j == i) /* */
     {
      printf("%d", j); /* j = i */
     }
     else /* */
     {
       printf(" "); /* 1 */
     }
   }
   printf("\n"); /* */
 }
}
                           \boldsymbol{n}\boldsymbol{0}İ
                  Q
                           n
              n
                      ....
               İ
```
10: 1, …, *n* 

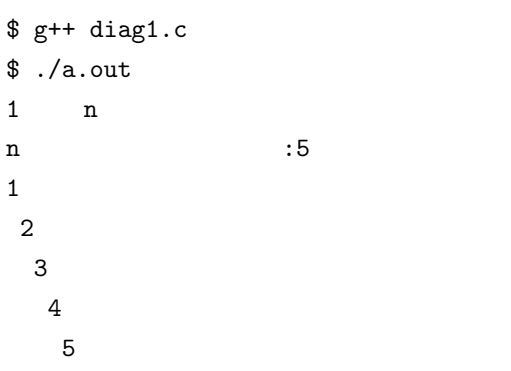

実行例

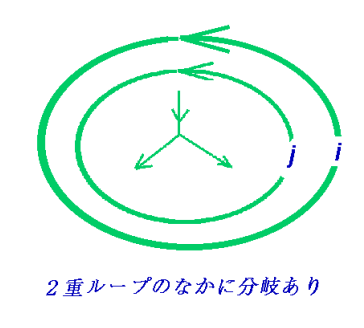

11:  $1, ..., n$ 

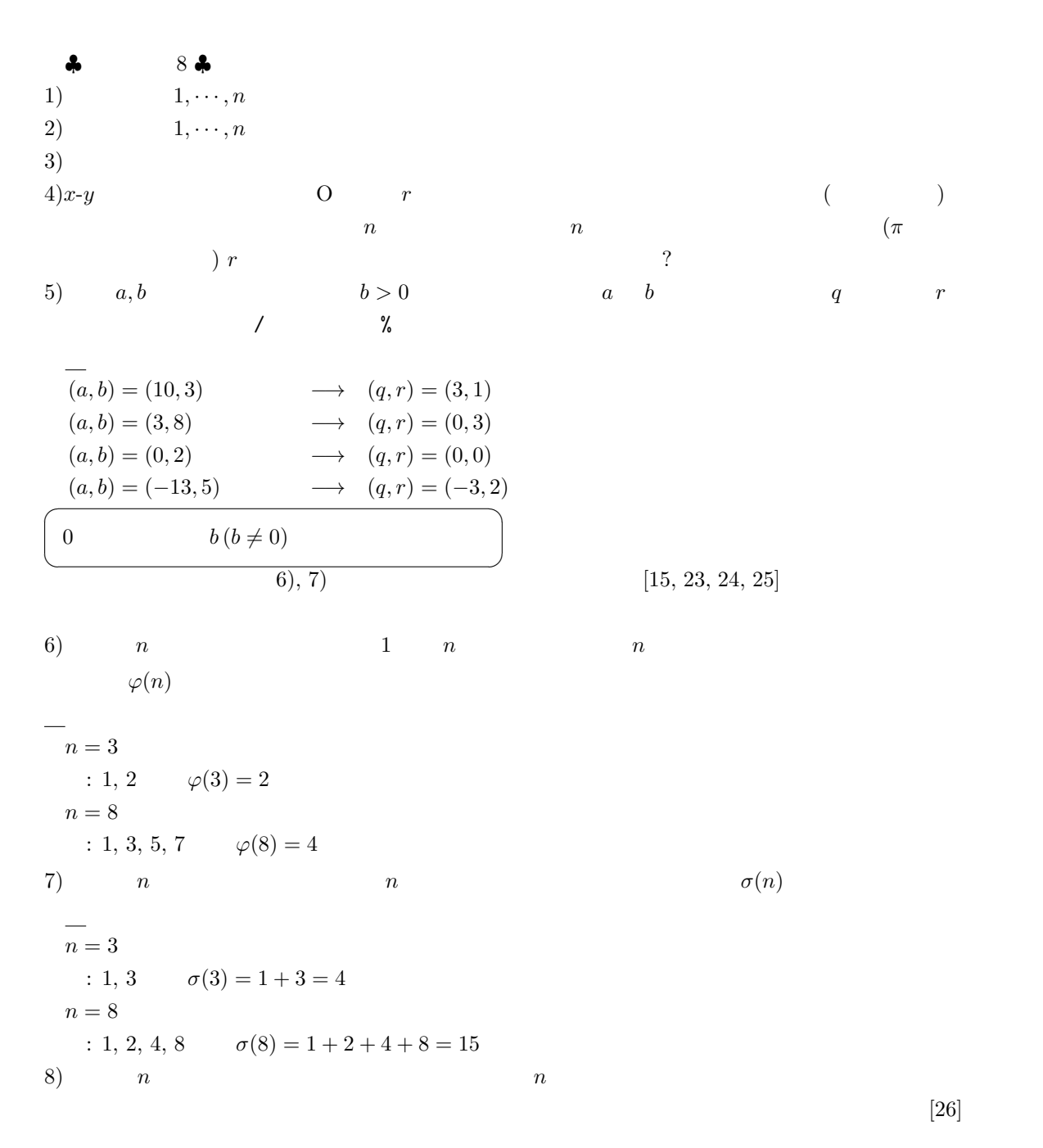

3-25

 $n = 6$  $\therefore n = 6 = 1 + 2 + 3$ 1  $n = 7$  $\therefore n = 7 = 3 + 4$  $1<sup>1</sup>$  $n = 8$  $\sim$  35  $\pm$  $n = 15$ :  $n = 15 = 1 + 2 + 3 + 4 + 5$  $= 4 + 5 + 6$  $= 7 + 8$  $\overline{3}$  $n = 45$  $\therefore$  *n* = 45 = 1 + 2 + 3 + 4 + 5 + 6 + 7 + 8 + 9  $= 5 + 6 + 7 + 8 + 9 + 10$  $= 7 + 8 + 9 + 10 + 11$  $= 14 + 15 + 16$  $= 22 + 23$  $5$  $n = 105$  $\therefore$  *n* = 105 = 1 + 2 + 3 + 4 + 5 + 6 + 7 + 8 + 9 + 10 + 11 + 12 + 13 + 14  $= 6 + 7 + 8 + 9 + 10 + 11 + 12 + 13 + 14 + 15$  $= 12 + 13 + 14 + 15 + 16 + 17 + 18$  $= 15 + 16 + 17 + 18 + 19 + 20$  $= 19 + 20 + 21 + 22 + 23$  $= 34 + 35 + 36$  $= 52 + 53$  $7$ 

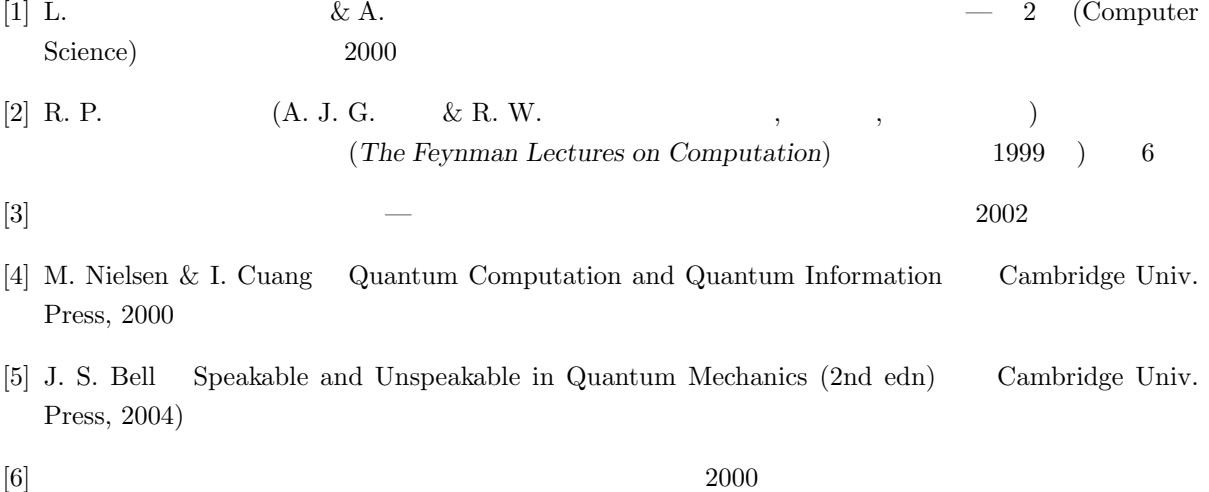

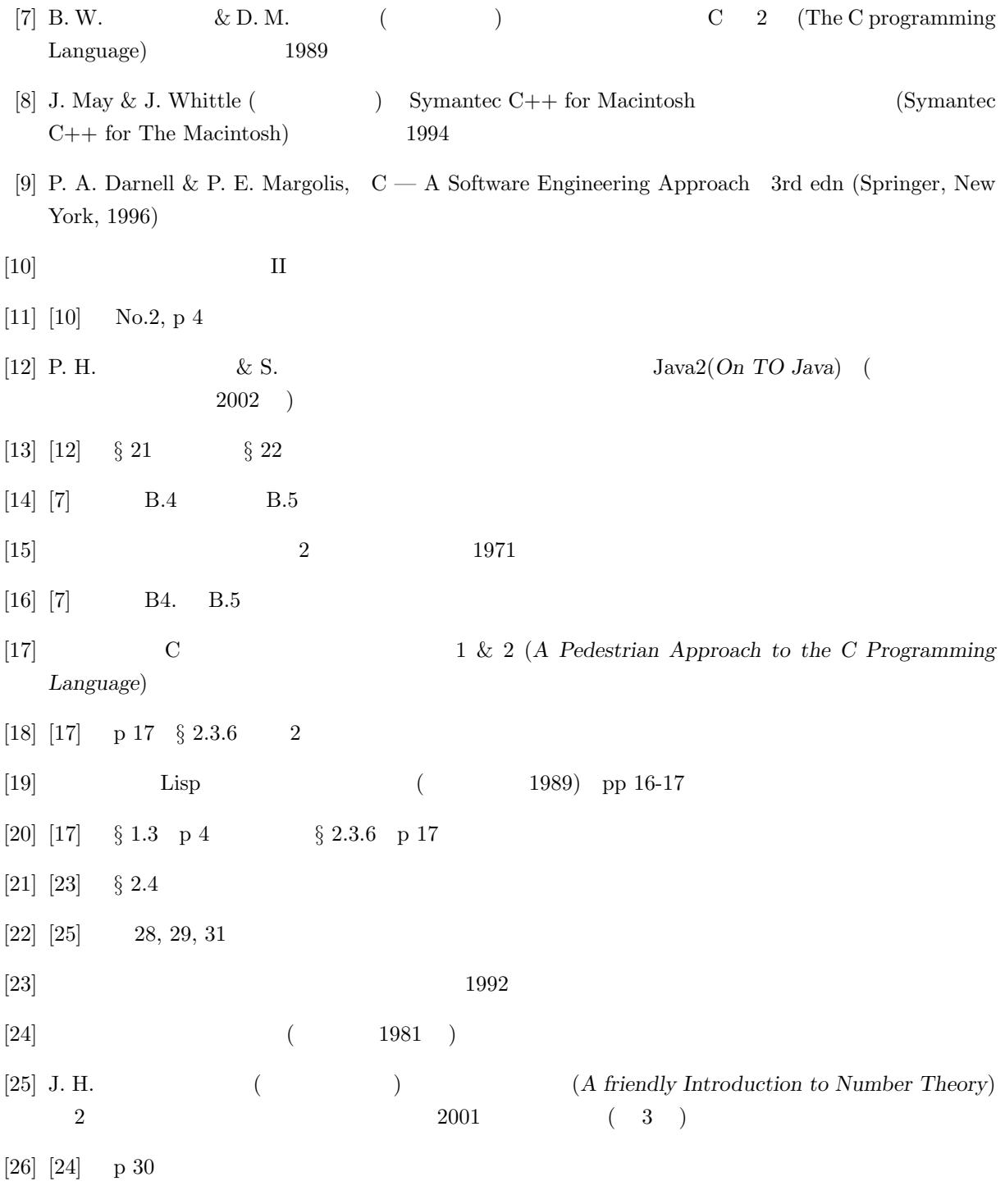

*⃝*c 2014 Masao Matsumoto